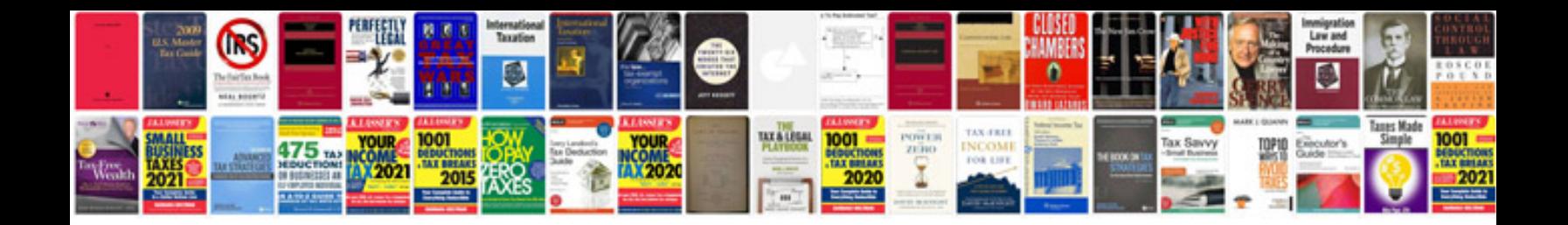

**Ford au manual download**

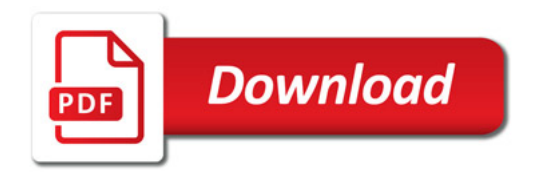

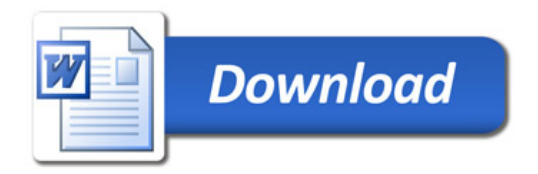